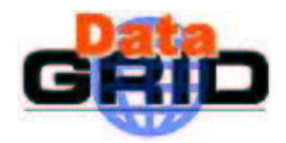

# DataGrid

### **E O U S E C A S E S I N H E P C A L F O R M A T**

**A N N E X T O** EO REQUIREMENTS SPECIFICATIONS **A N D H E P C A L D O C U M E N T**

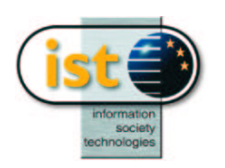

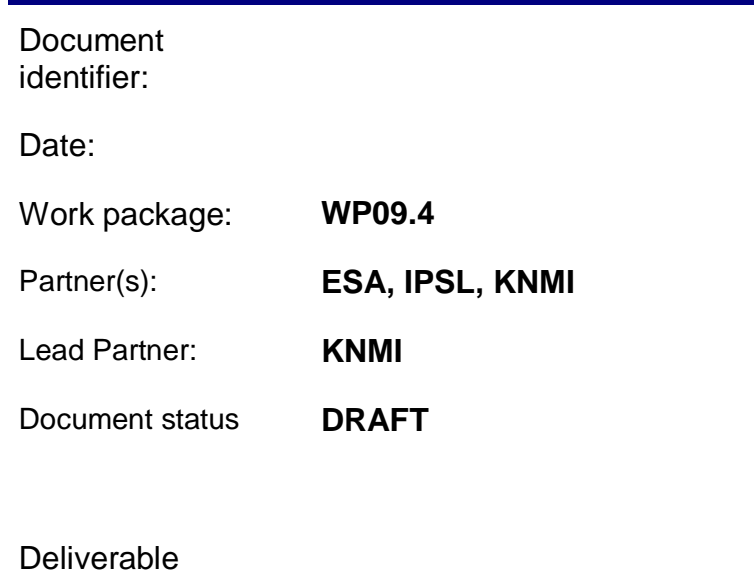

identifier:

Abstract: In annex to DataGrid WP9 Deliverable Document D9.1 Earth Observation application requirements specification, this document gives a detailed description of one EO Use Case using the HEPCAL usecase modelling.

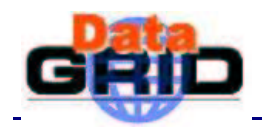

### **Delivery Slip**

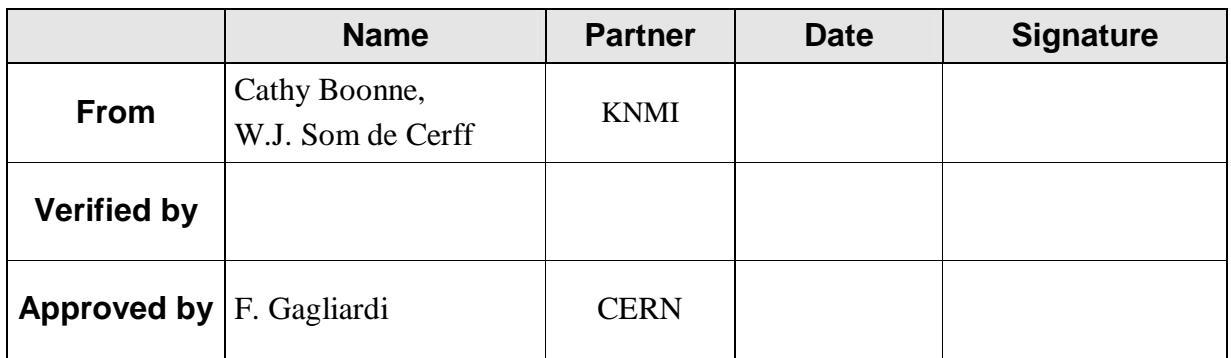

### **Document Log**

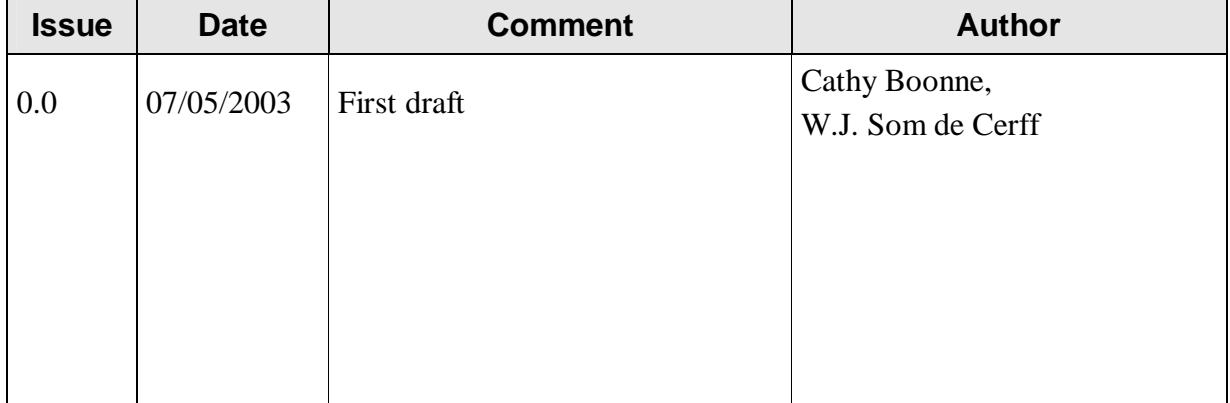

### **Document Change Record**

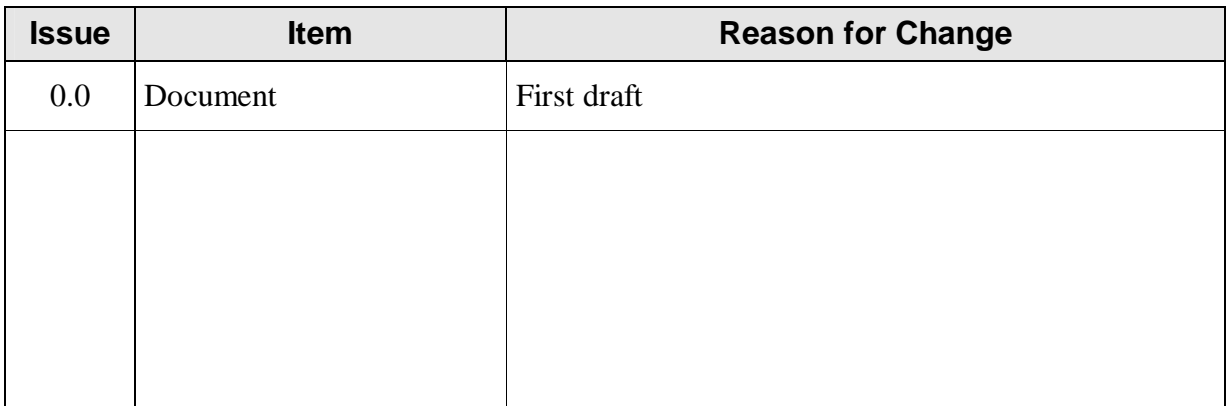

#### **Files**

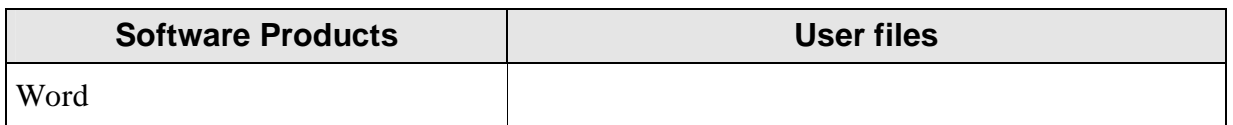

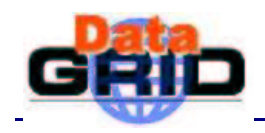

### **CONTENT**

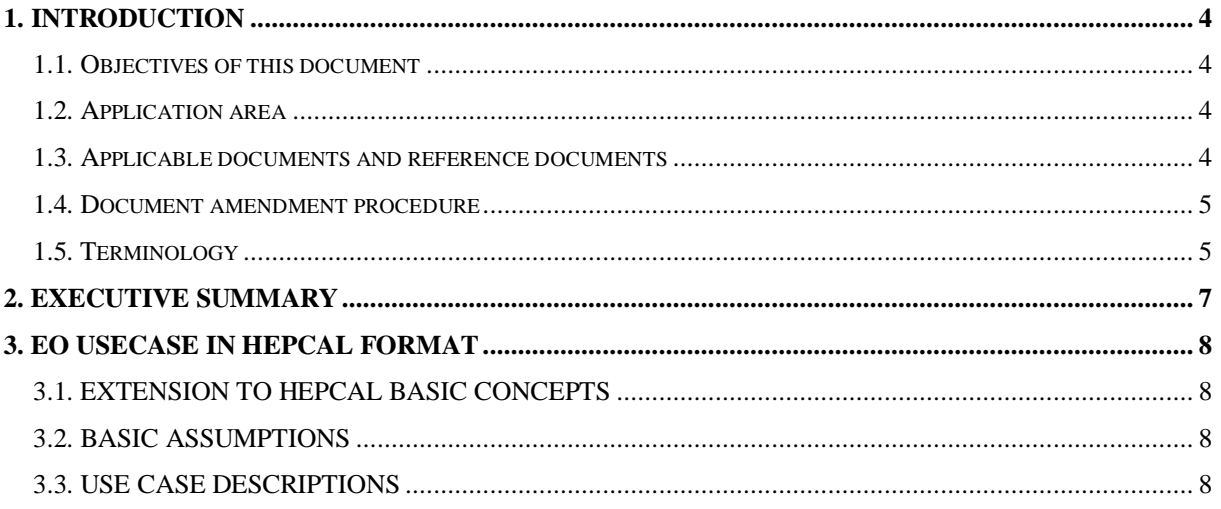

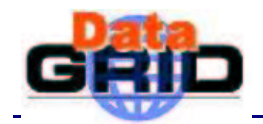

#### **INTRODUCTION**

This document describes Earth Observations use cases, modelled using the HEPCAL modelling [A8]. The document consists of the following sections

- **Section 1.** The current section, provides a basic introduction about the document content
- **Section 2.** Provides an executive summary of the document
- **Section 3.** Provides the EO use cases

It is assumed that the reader is already familiar the main WP9 Use Cases document [A4], the WP9.4 usecase document [A9], the EO Requirements document [A3] and the HEPCAL common usecase document [A8].

#### **1.1. OBJECTIVES OF THIS DOCUMENT**

Input for the AWG to get a set of common use cases which should lead to a set of common services.

#### **1.2. APPLICATION AREA**

The prime focus of this document will be on the refinement of the GOME profile retrieval use case, as specified in the WP9 Use Cases document [A4] in HEPCAL format [A8].

#### **1.3. APPLICABLE DOCUMENTS AND REFERENCE DOCUMENTS**

#### **Applicable documents**

- [A1] DataGrid Project Quality Plan [DataGrid-12-POP-0101-1\_0]
- [A2] DataGrid Project Programme Annex 1 "Description of Work"
- [A3] Requirements specification: EO application requirements for GRID [DataGrid-09-TED-0101-1\_0-Requirements]
- [A4] Earth Observation Use Cases for GRID [DataGrid-09-TED-0102-1 0-UseCases] [DataGrid-09-TED-0120-1\_0-KNMI-UseCases]
- [A5] Structuring Use Cases With Goals, Alistair Cockburn et al., journal of Object Oriented Programming, issue Sept-Oct 1997 and Nov-Dec. 1997
- [A6] The DataGrid Architecture Version 2, June 6, 2001 (Pre-release)
- [A7] Proposal for Standard File Output of GOME O3 WG, Y. Meijer, J.c. Lambert, S. Casadio and C. Zehner.
- [A8] LHC Grid Computing Project, Common Use cases for a HEP common application layer (HEPCAL), draft v1.6
- [A9] WP9.4 use case, annex to Requirement Specification: EO application requirements for **GRID**

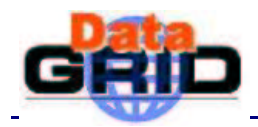

#### **Reference documents**

### **1.4. DOCUMENT AMENDMENT PROCEDURE**

This document is under the responsibility of KNMI, ESA/ESRIN and IPSL.

Amendments, comments and suggestions should be sent to the person in charge of WP9

The document control and change procedure is detailed in the DataGrid Project Quality Plan [A1]

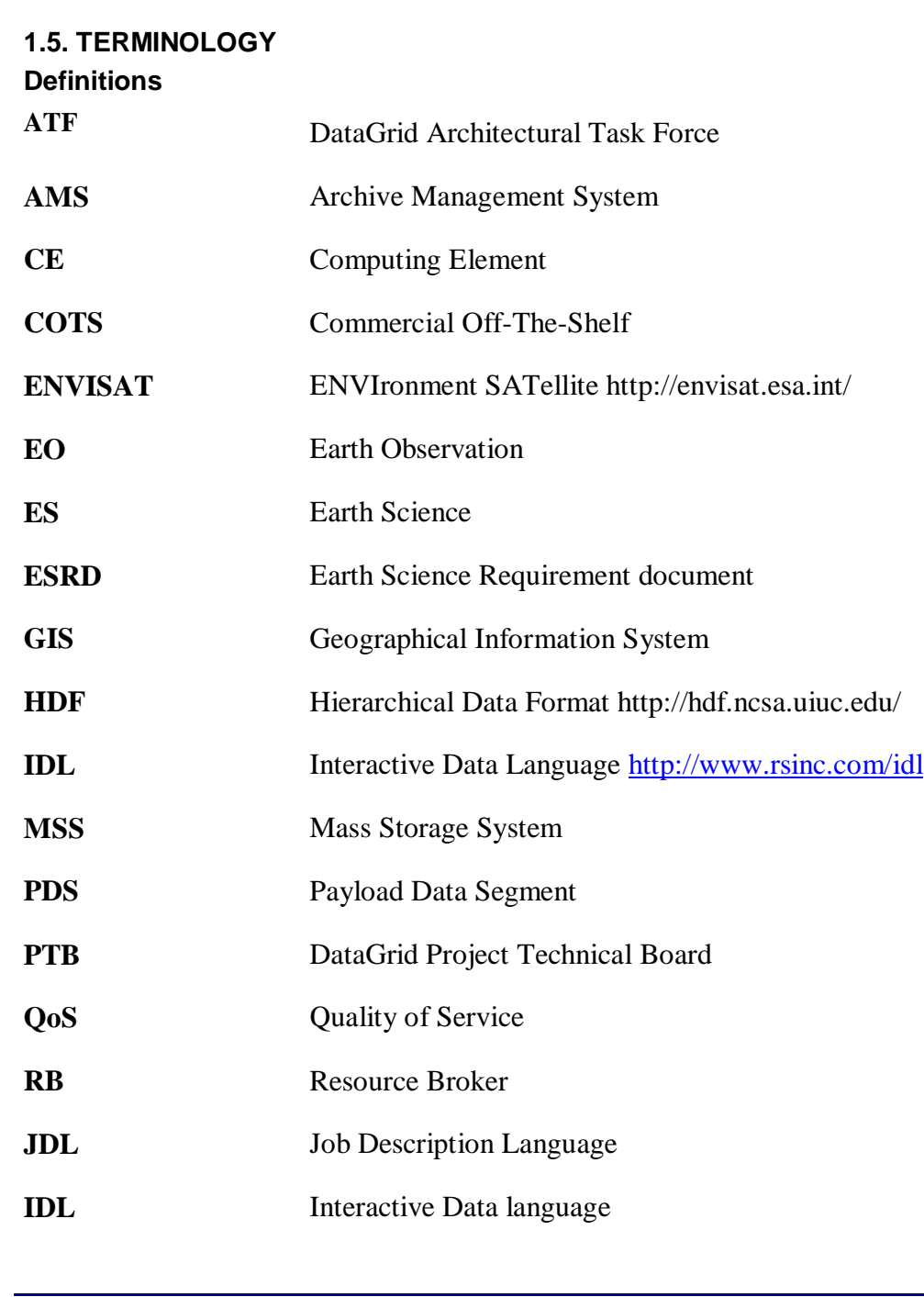

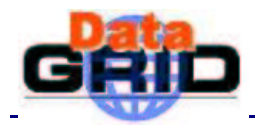

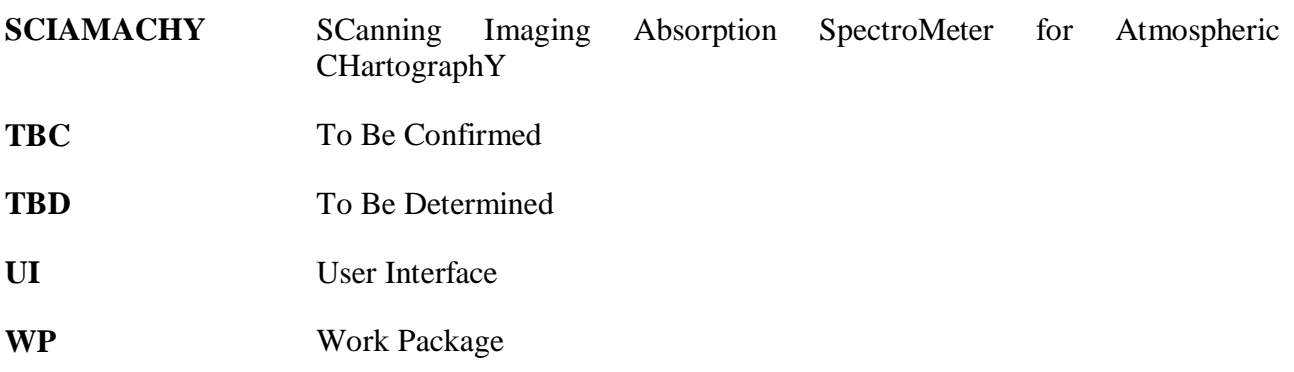

#### **Glossary**

Note: the terms in this Glossary may conflict with the terms used in the HEPCAL document. To exclude confusion, 'EO' will be put in front of conflicting terms, e.g. EO-catalogue is a catalogue as described in this glossary.

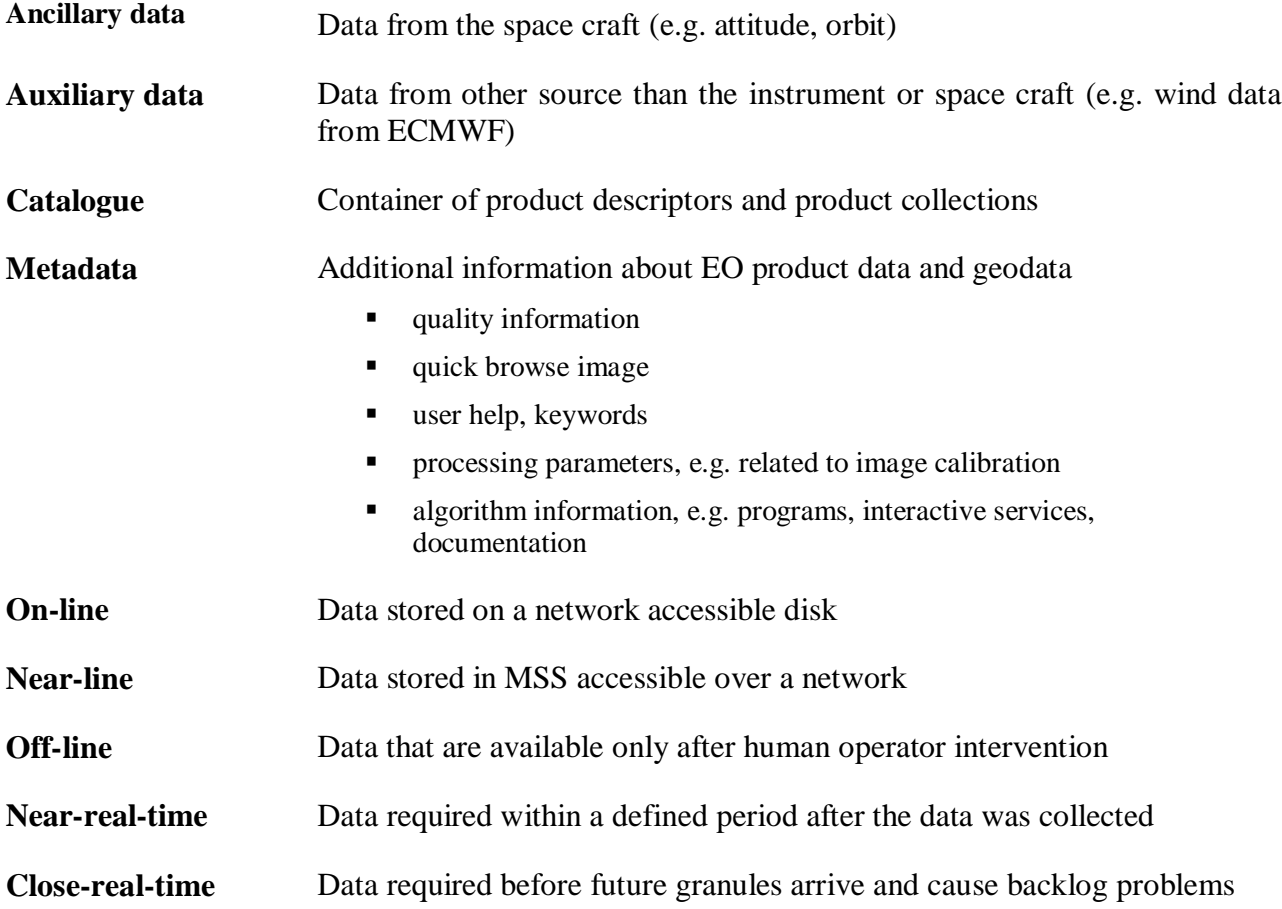

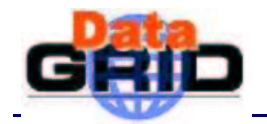

### **2. EXECUTIVE SUMMARY**

This document describes Earth Observations use cases, modelled using the HEPCAL modelling [A8]. It is an addition to the HEPCAL document, specifying only those use cases, which are not in the HEPCAL document.

The document is input for the Applications Working group.

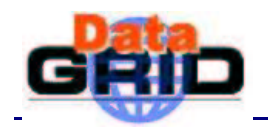

### **3. EO USECASE IN HEPCAL FORMAT**

#### **3.1. EXTENSION TO HEPCAL BASIC CONCEPTS**

The basic concepts are described very precise in the HEPCAL document [A8, chapter 3]. Therefore this is not repeated in this document, but extended on.

#### ACTORS:

EO can map the actors described in the HEPCAL document to the EO domain. In the EO use cases the 'consumer' actor is added:

A consumer is a user or program, which wants to be notified when a DS becomes available. It will be investigated if there are more actors in the EO domain.

#### FILES, DATASETS and CATALOGUES:

The concepts described in the HEPCAL document are well defined and have a high abstraction level. Using 'EO' prefix if an EO term is needed will prevent possible clash of terms in the usecase definitions (e.g. EO-Catalogue).

#### JOBS:

For EO there are three types of jobs, which might not match on the defined job types:

·Near Real Time jobs: Jobs, which need to be processed within a certain time after the input data becomes available (e.g. processing of cloud images measured by satellites). The output is often used by Time constrain jobs (models) or used in warning systems.

·Time constrained jobs: Jobs whose output needs to be processed before a certain time (e.g. Ozone concentration predictions)

·Parallel Jobs: In contrary to the job splitting, where the job is split into independent parallel jobs, EO has applications where the split jobs have dependency on each other (e.g. climate models).

#### **3.2. BASIC ASSUMPTIONS**

The included use cases are in the HEPCAL document [A8].

This chapter will need more input.

#### **3.3. USE CASE DESCRIPTIONS**

The use cases mentioned here are not a complete overview of all possible use cases. The EO domain is very broad and more discussion within the EO domain is needed to complete this effort.

The use cases specified in HEPCAL [A8] can be mapped and used for many EO use cases. Only if the EO use case cannot be mapped upon a HEPCAL use case or if the mapping is not clear, the use case is specified here.

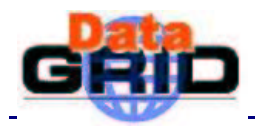

# **EO USE CASE: EO NRT JOB**

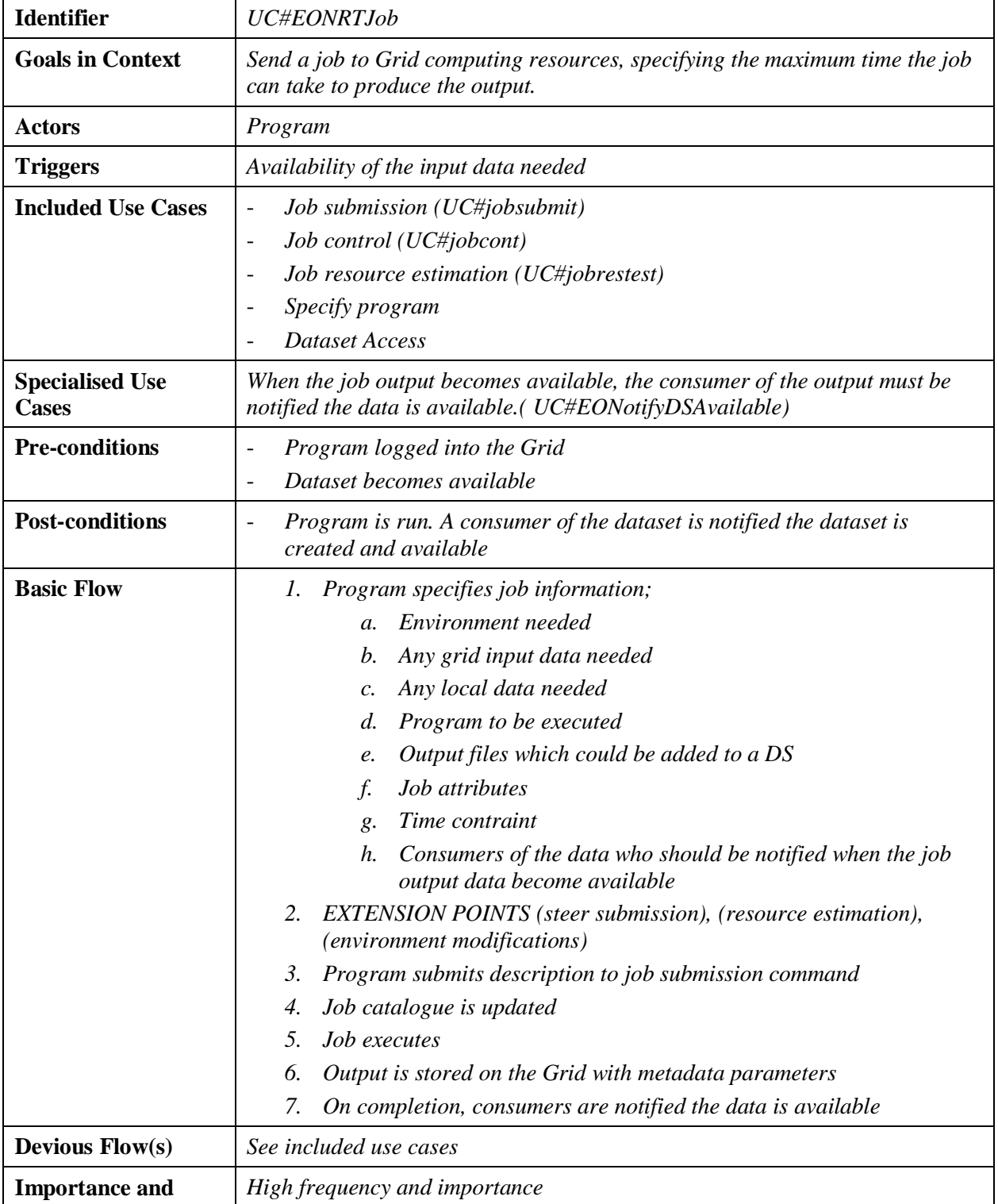

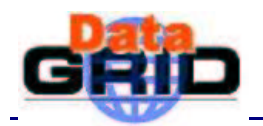

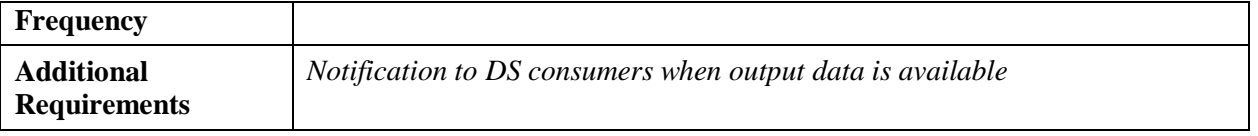

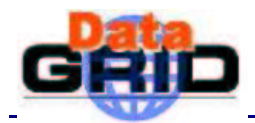

# **EO USE CASE: EO NOTIFY DS IS AVAILABLE**

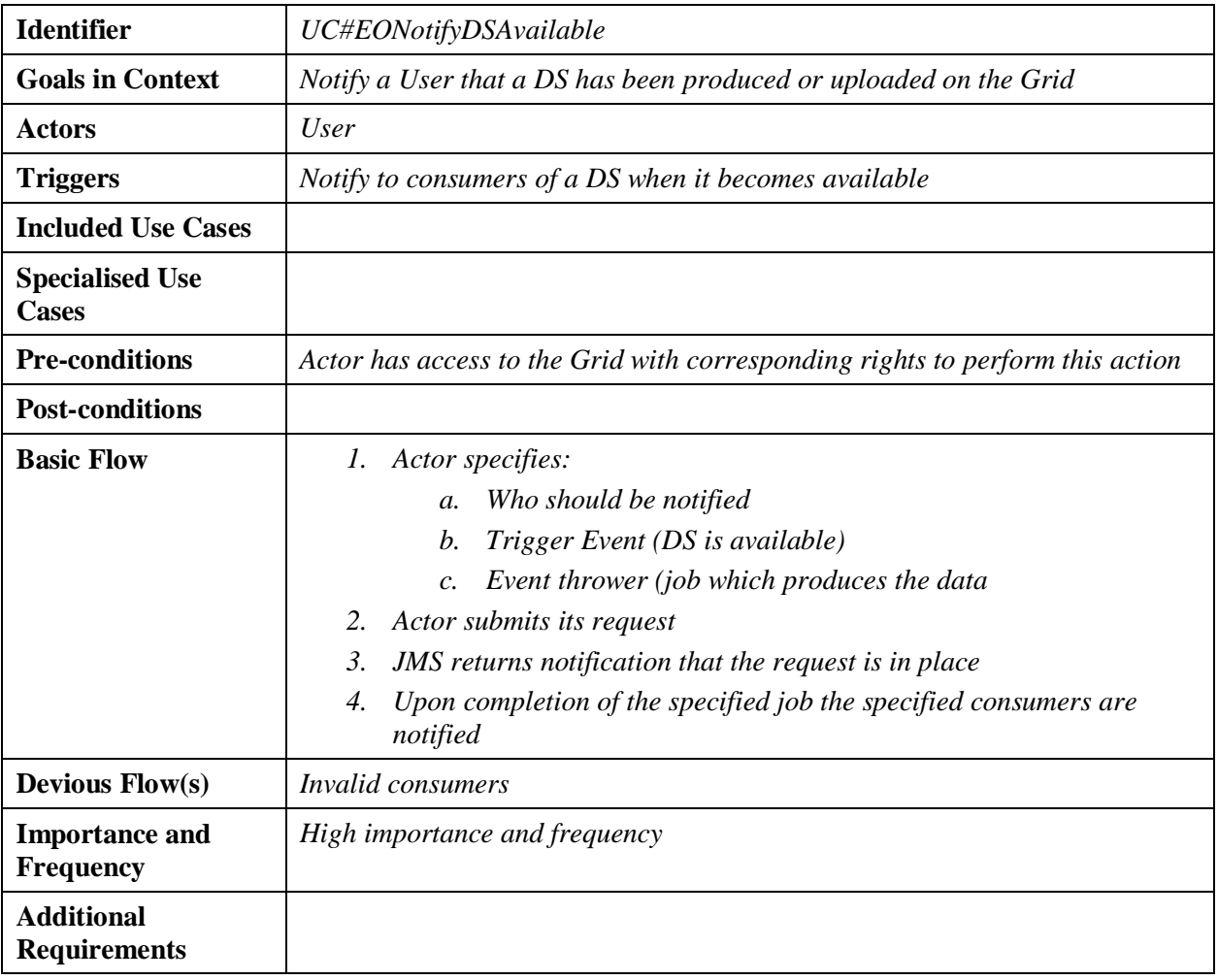

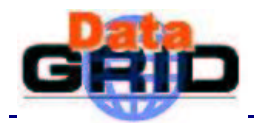

# **EO USE CASE: EO TIME CONSTRAINED JOB**

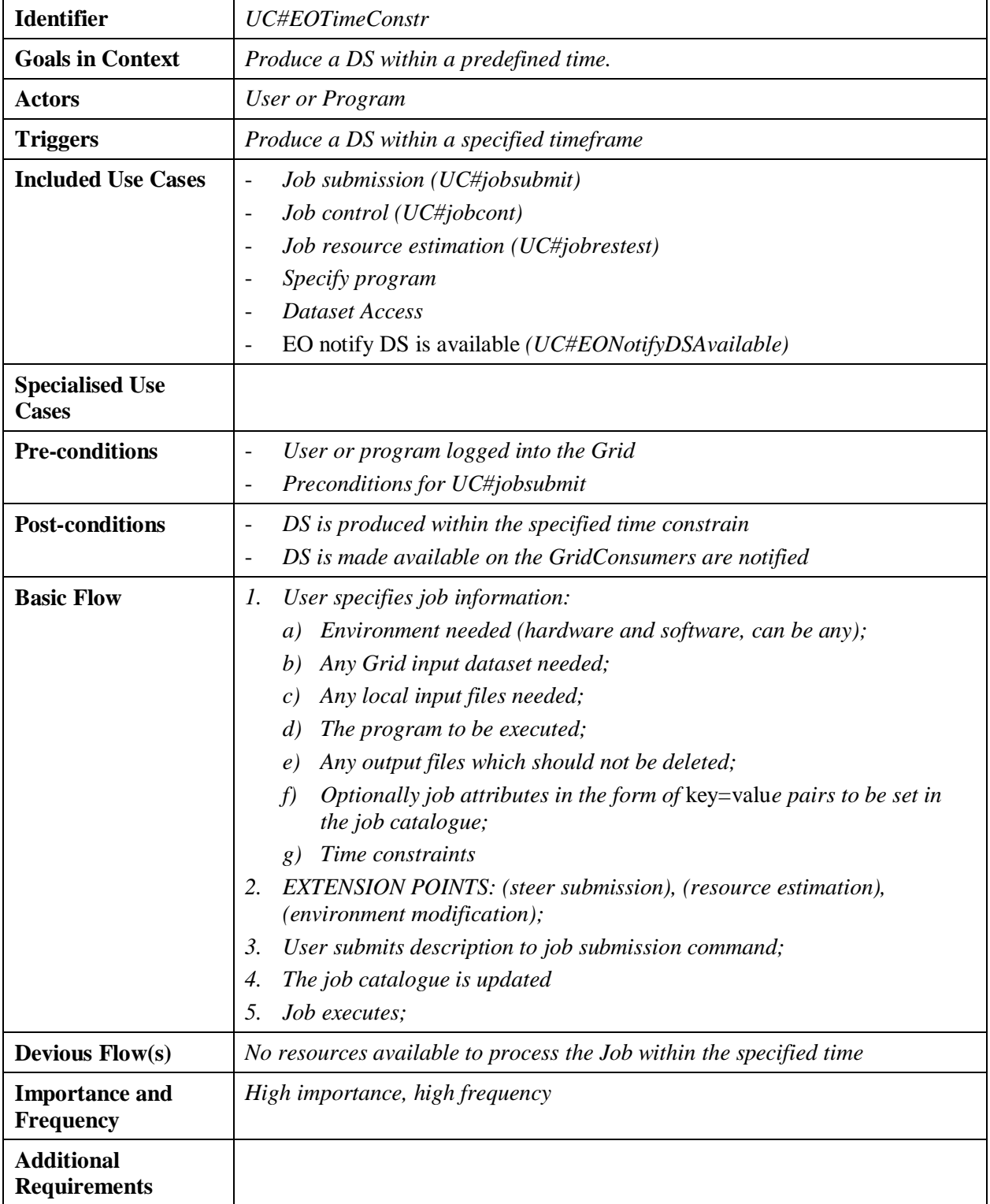

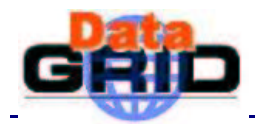

# **EO USE CASE: PARALLEL JOB**

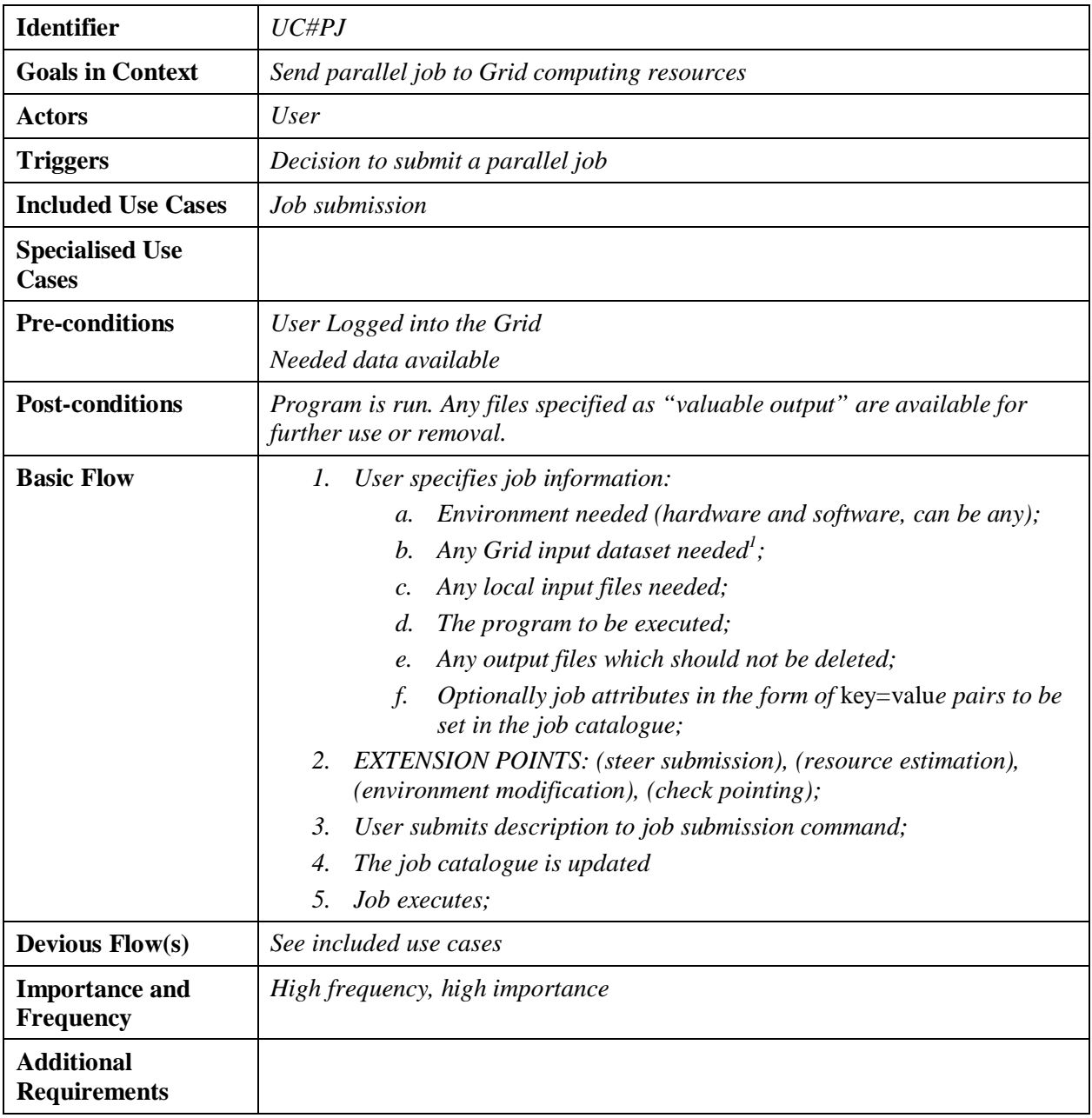

<sup>&</sup>lt;sup>1</sup> We should have a mapping:  ${LFN}$ => ${local file name}$  so that a program could open files using a standard naming.

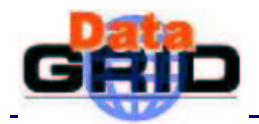

## **EO USE CASE: PRODUCTION OF A NEW DATASET USING AN EXISTING DATASET**

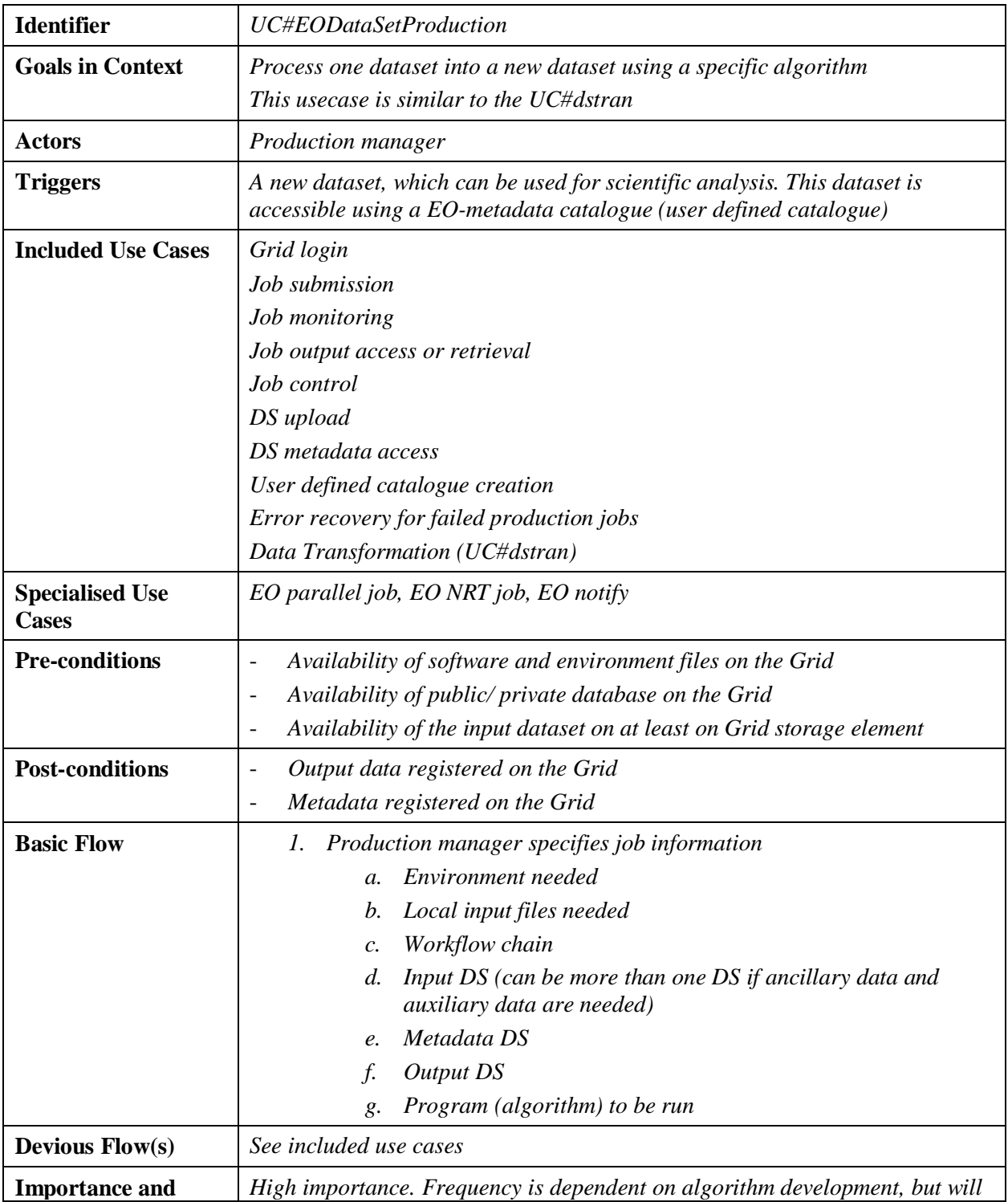

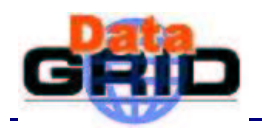

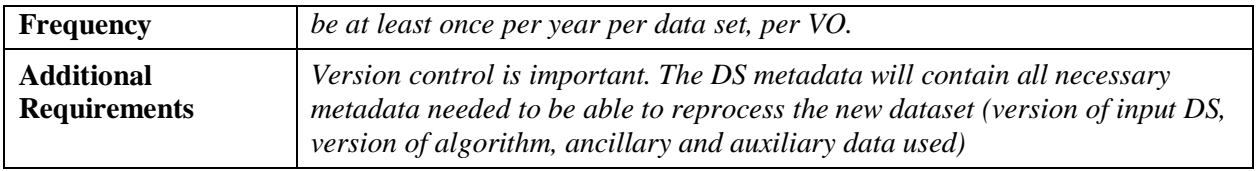

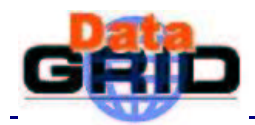

# **EO USE CASE: EO DATA VALIDATION**

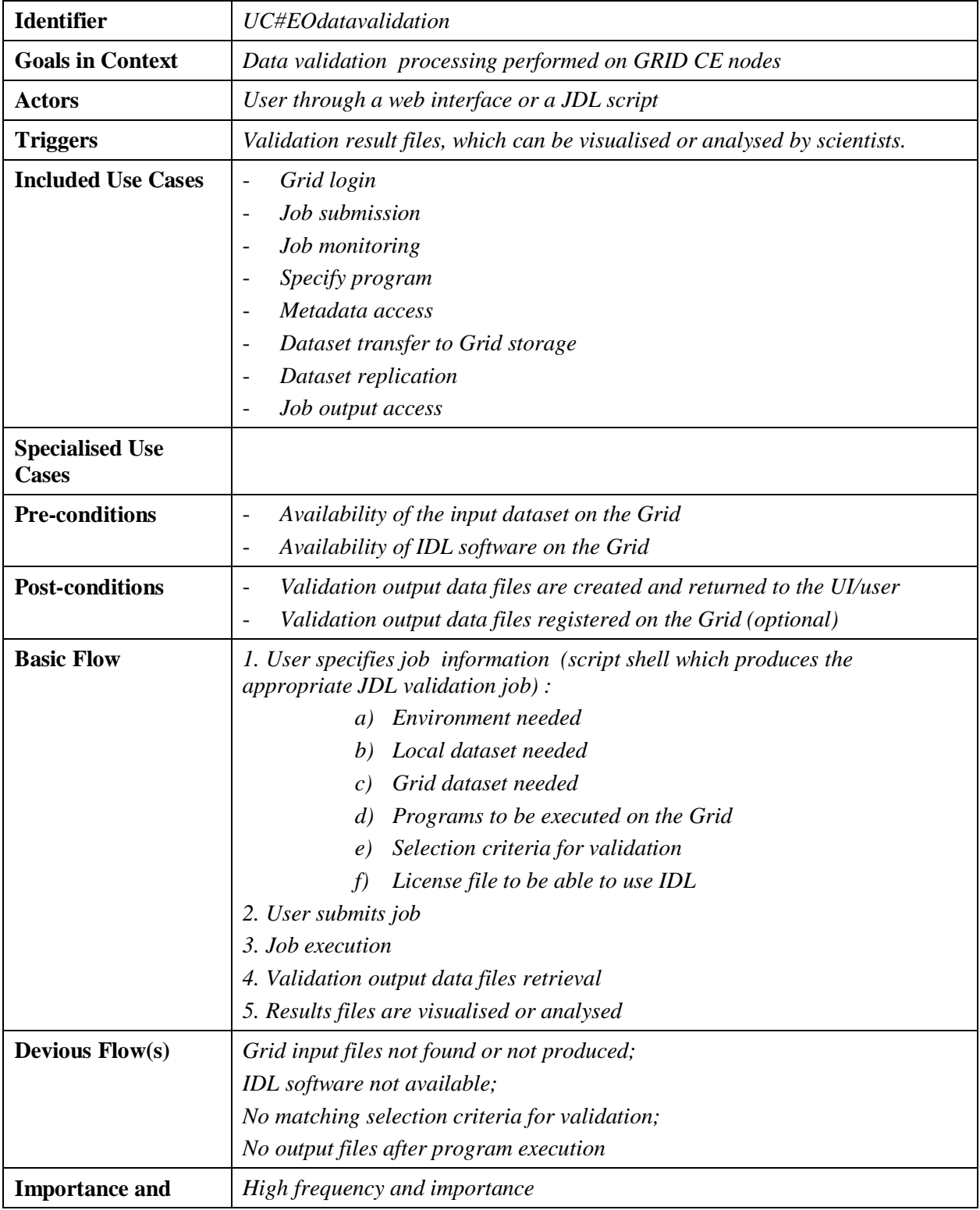

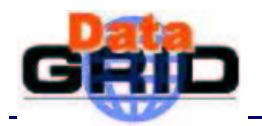

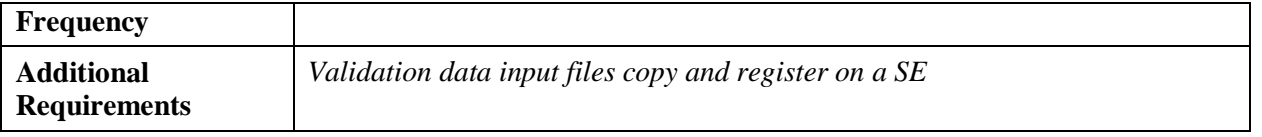

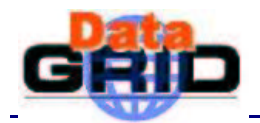

## **EO USE CASE: EO UPDATE AND REPLICATION OF VALIDATION DATA ON THE GRID**

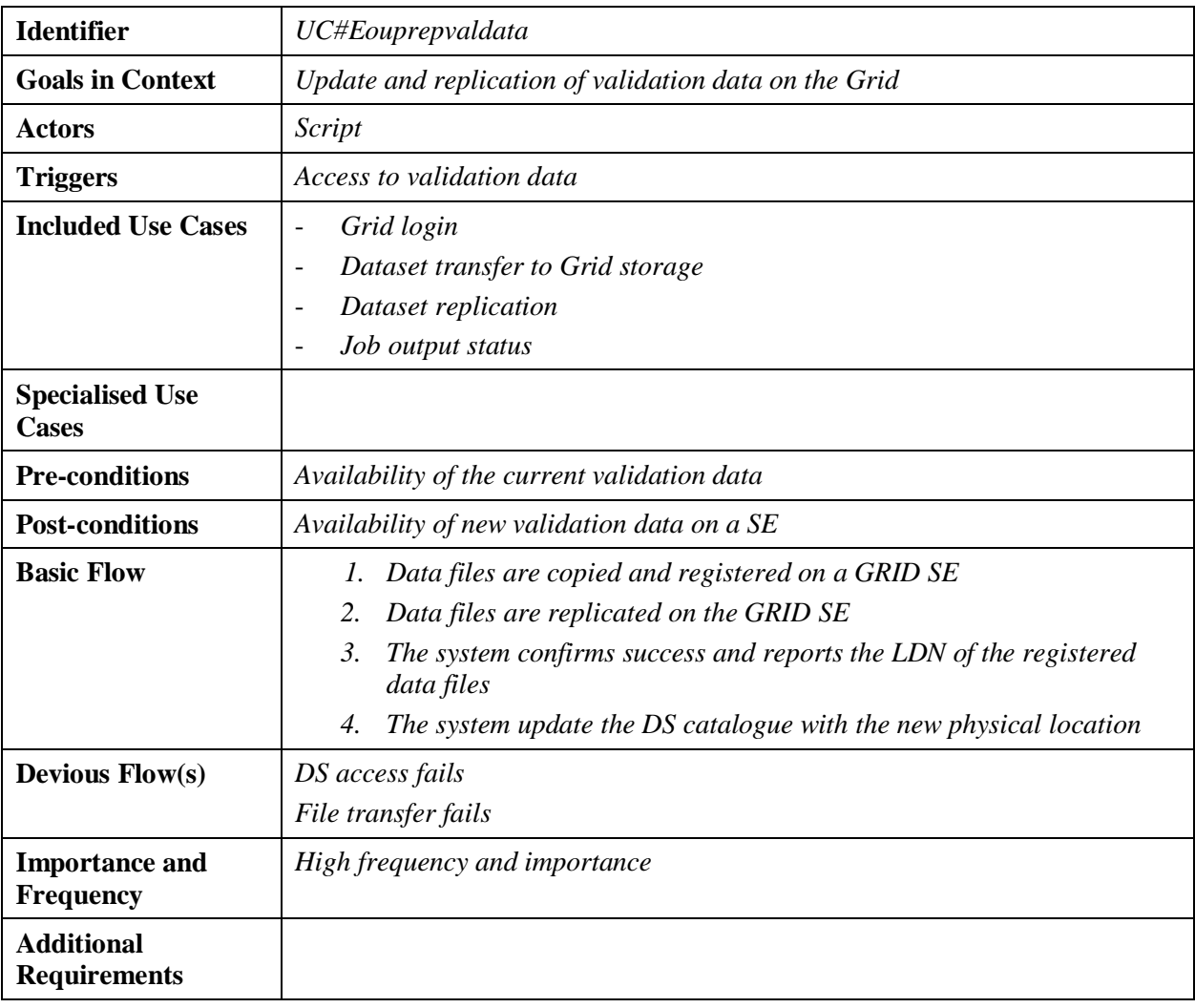

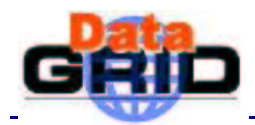

# **EO USE CASE: EO DATA FILE PACKAGING**

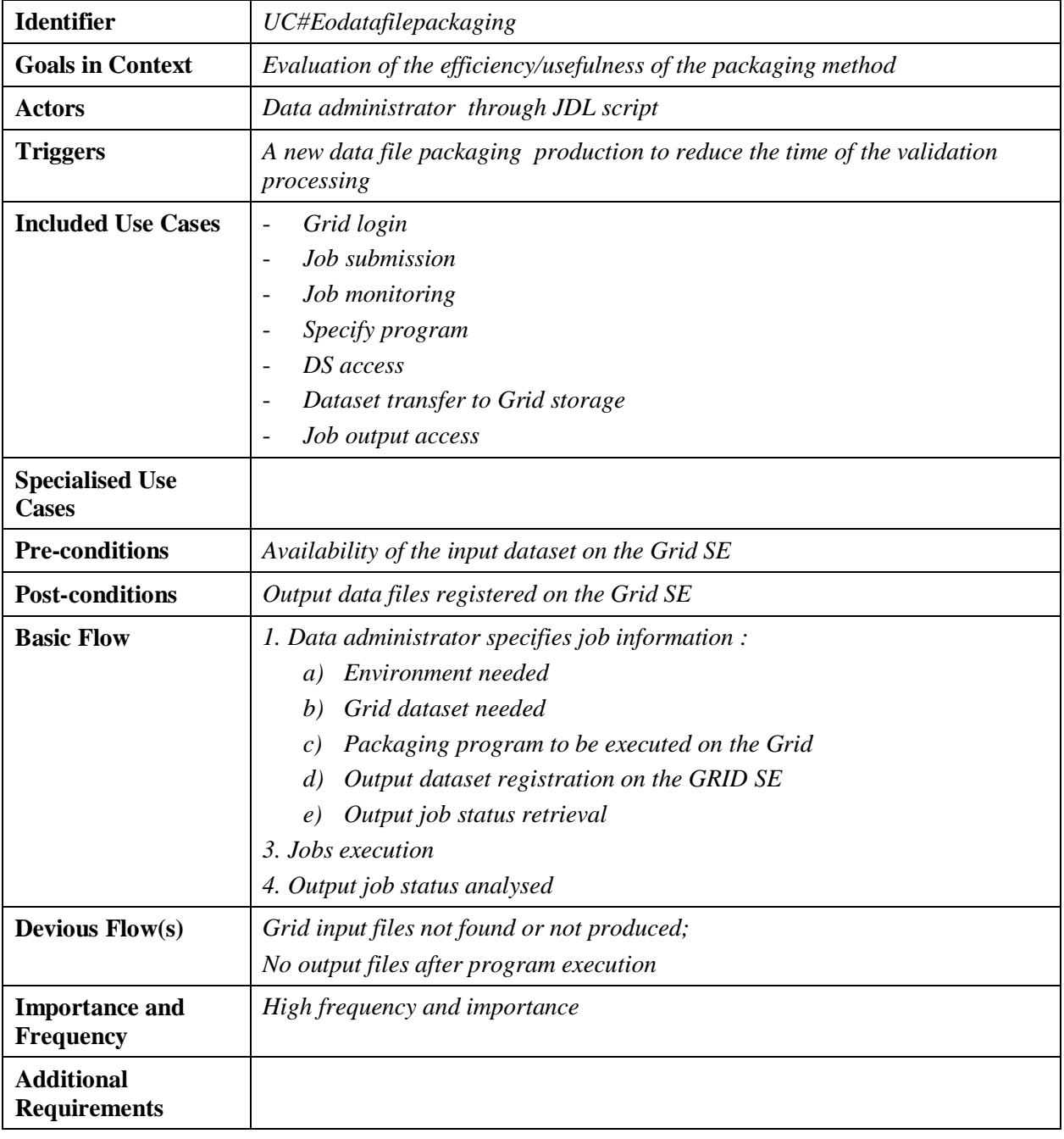

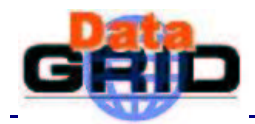

# **EO USE CASE: CREATE LOGICAL COLLECTION**

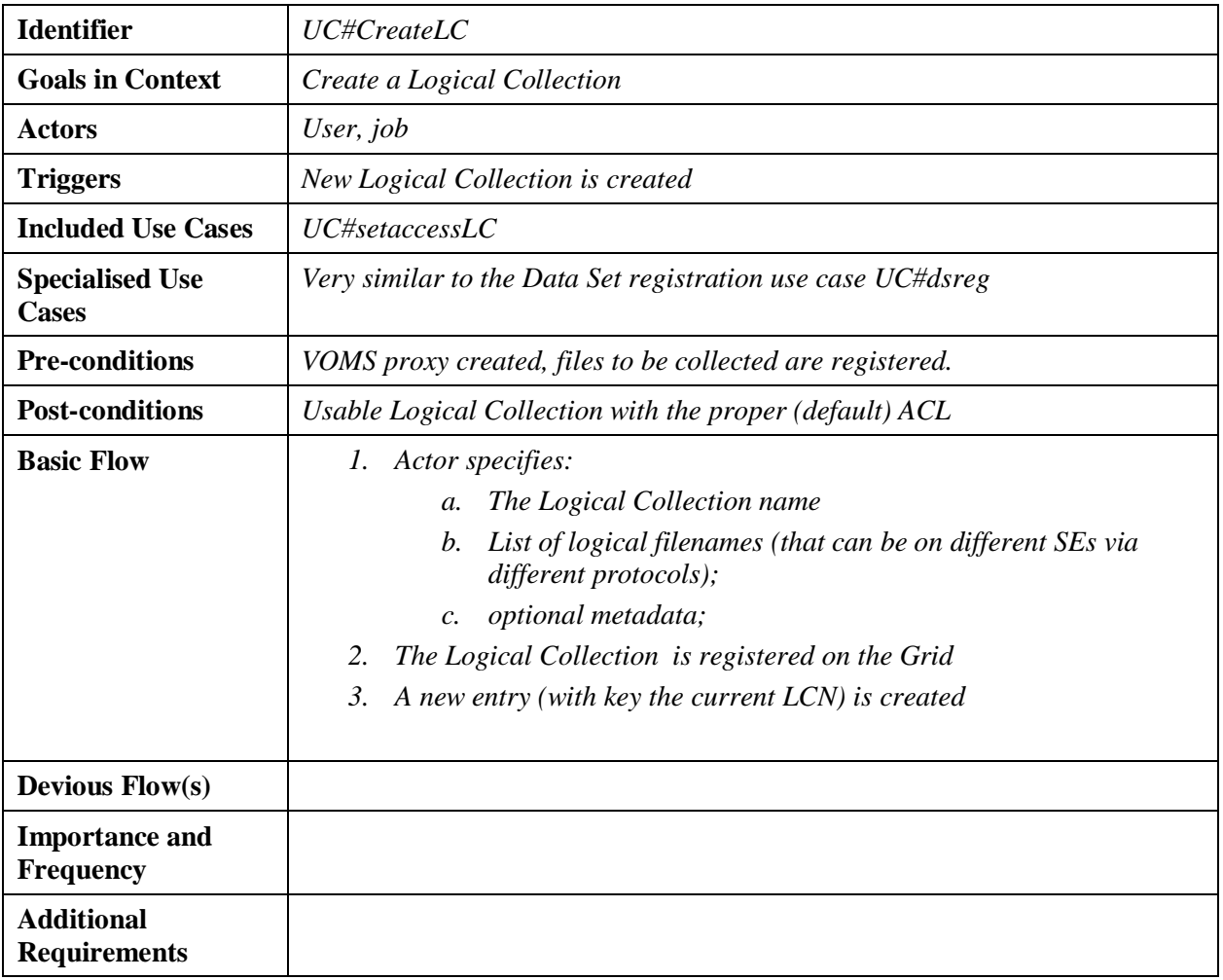

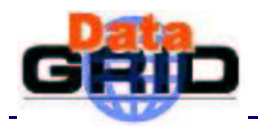

# **EO USE CASE: CREATE LOGICAL COLLECTION**

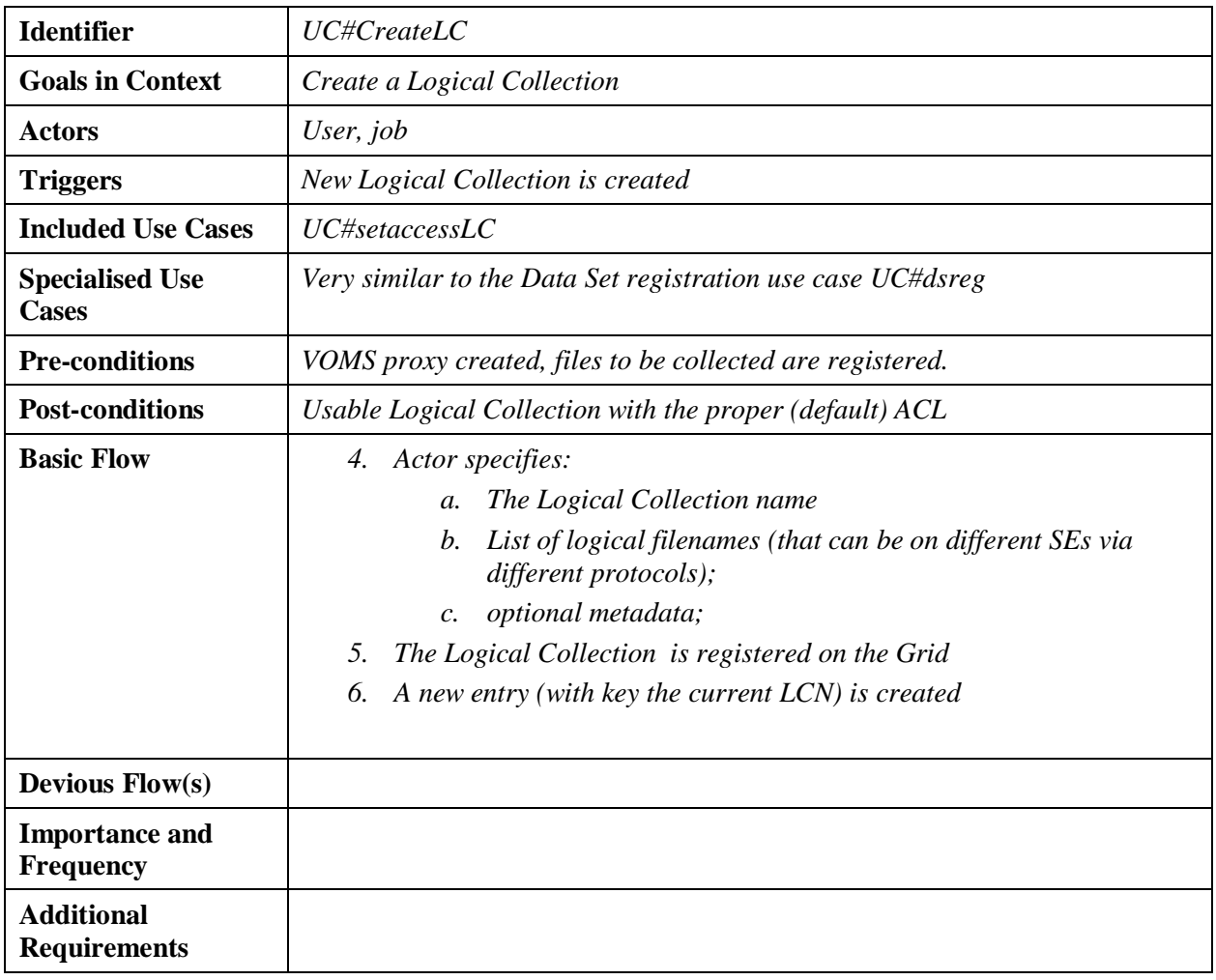

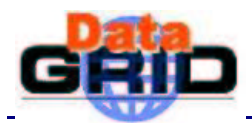

# **EO USE CASE: SET ACCESS TO LOGICAL COLLECTION**

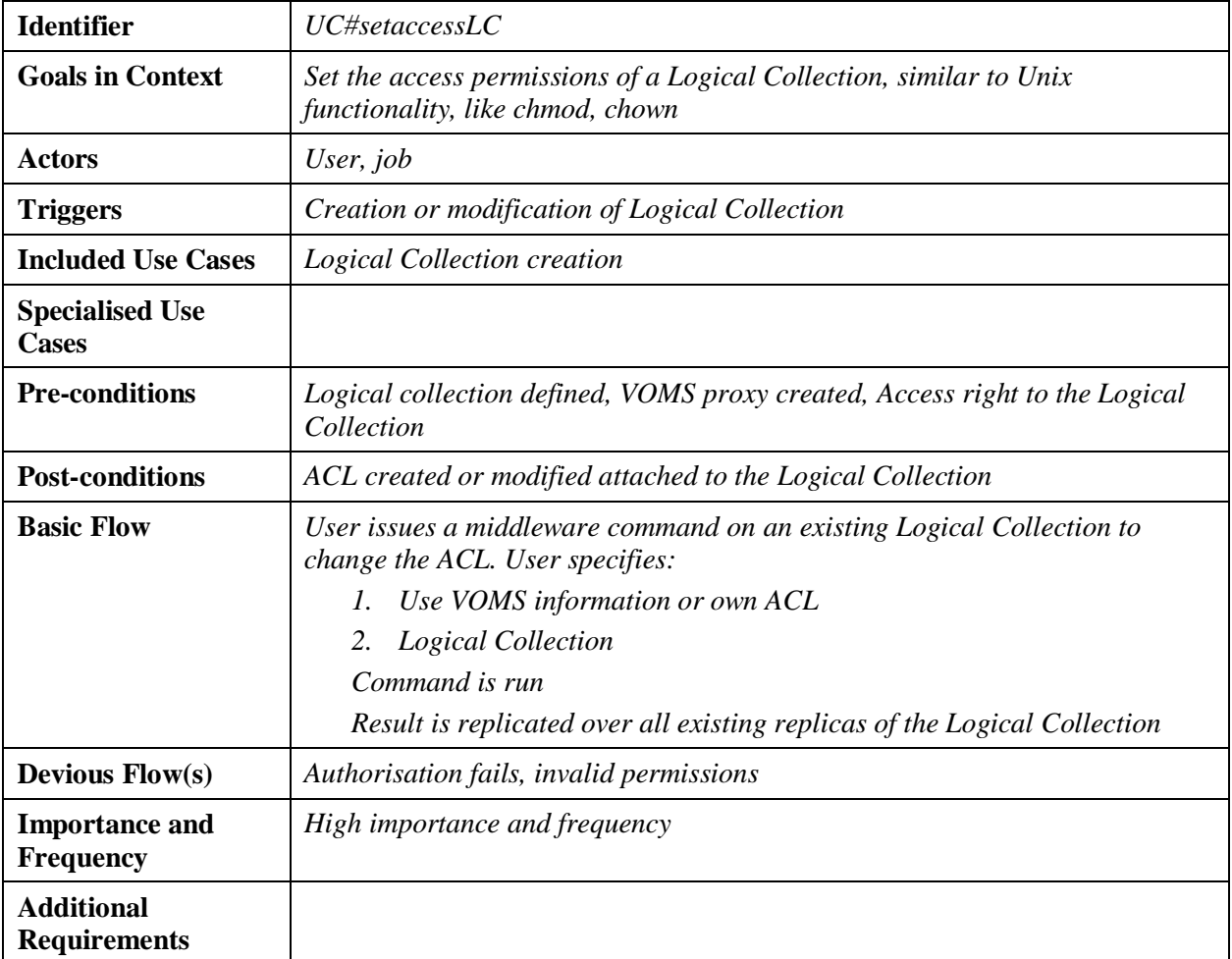